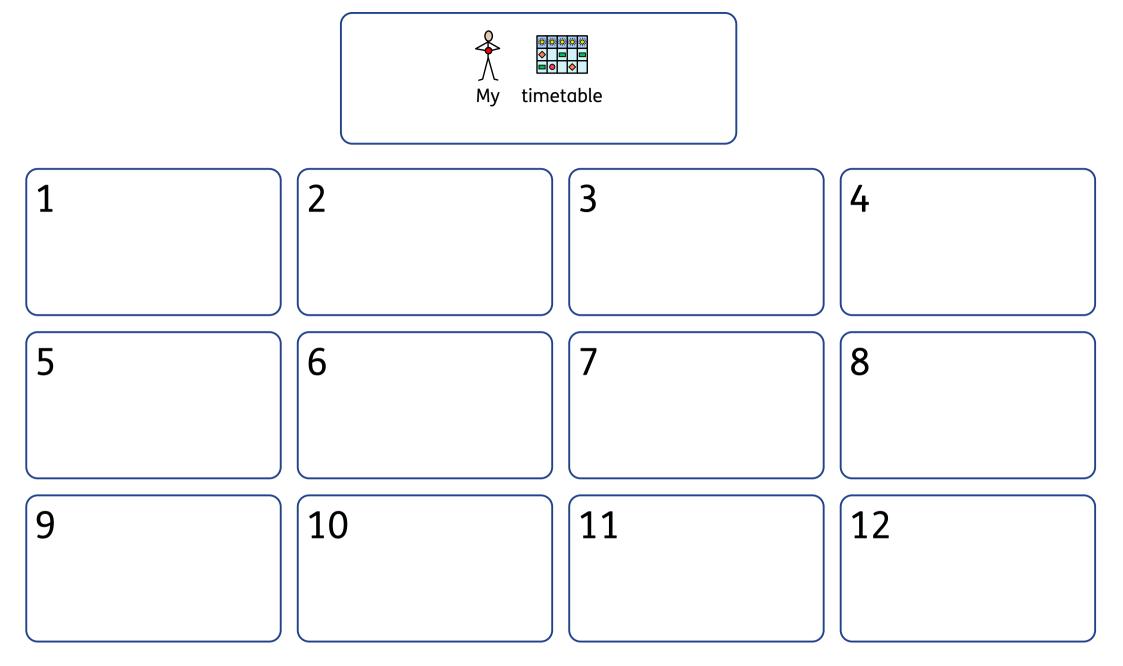

Use the timetable symbols (PDF) to create your own visual timetable by cutting out the symbols and sticking them onto the timetable. If you don't need three rows, you can always cut them off to best suit your child's needs.